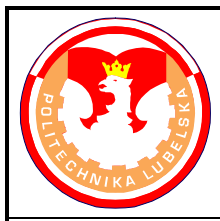

## **POLITECHNIKA LUBELSKA WYDZIAŁ MECHANICZNY KATEDRA INŻYNIERII MATERIAŁOWEJ**

# **Laboratorium Inżynierii Materiałowej ĆWICZENIE Nr 28**

Akceptował: Kierownik Katedry prof. dr hab. B. Surowska

Opracował: dr inż. Sławomir Szewczyk

- I. Temat ćwiczenia: **Precyzyjne pomiary stałych sieciowych.**
- II. Cel ćwiczenia: Problematyka precyzyjnego pomiaru stałych sieciowych, na przykładzie substancji krystalizujących w układzie regularnym. Zapoznanie studentów z możliwościami wykorzystania tej metody do badania przemian fazowych w stanie stałym, układów fazowych, pomiarów właściwości fizycznych i naprężeń wewnętrznych.
- III. Ważniejsze pytania kontrolne:
	- 1. Widmo ciągłe i charakterystyczne lampy rentgenowskiej
	- 2. Filtry rentgenowskie, monochromatory krystaliczne
	- 3. Prawo Bragga: wyprowadzenie, wzór, interpretacja
	- 4. Metody proszkowe i ich zastosowanie
	- 5. Dyfraktometr rentgenowski: zasada działania, bieg promieni, rejestracja obrazu dyfrakcyjnego
	- 6. Tok przeliczeń rentgenogramu w celu identyfikacji substancji.
	- 7. Wskaźnikowanie rentgenogramów proszkowych substancji należących do układu regularnego
	- 8. Zasady precyzyjnego pomiaru stałych sieciowych
	- 9. Zwrotno-odbiciowe kamery ogniskujące
	- 10.Metoda najmniejszych kwadratów
	- 11.Metoda Cohena
	- 12.Metoda wzorca wewnętrznego.

IV. Literatura:

- 1. Bojarski Z., Gigla M., Stróż K., Surowiec M.: Krystalografia. Wydanie 3. PWN, Warszawa 2008.
- 2. Kosturkiewicz Z.: Metody krystalografii. Wydawnictwo Naukowe UAM, Poznań 2004.
- 3. Trzaska-Durski Z., Trzaska-Durska H.: Podstawy krystalografii strukturalnej i rentgenowskiej. PWN, Warszawa 1994.
- 4. Praca zbiorowa pod red. A. Werońskiego: Ćwiczenia laboratoryjne z Inżynierii Materiałowej. Wyd. Uczelniane PL, Lublin 2002.
- 5. Cullity B.D.: Podstawy dyfrakcji promieni rentgenowskich. PWN, Warszawa 1964.
- 6. Glocker R: Materialprüfung mit Röntgenstrahlen. Springer Verlag, Berlin Heidelberg - New York, 1971.
- 7. Kartoteka ICPDS Joint Committee on Powder Diffraction Standards Selected Powder Diffraction Data for Metals and Alloys. First edition. ICPDS - International Centre for Diffraction Data, Swarthmore, Pennsylvania, USA, 1978.
- V. Przebieg ćwiczenia:
	- 1. Urządzenia i materiały do badań
		- 1.1. Dyfraktometr rentgenowski Tur M-62 wyposażony w zmodernizowany goniometr HZG-4 z mikroprocesorowym sterownikiem krokowym
		- 1.2. Aparat rentgenowski do metod fotograficznych Tur M-62
		- 1.3. Kamera Debye'a Scherrera o średnicy φ114,6 mm
		- 1.4. Linijka koincydencyjna do pomiaru odległości na debejogramach
		- 1.5. Komplet instrukcji do w/w urządzeń
		- 1.6. Zestaw zgładów metalograficznych oraz próbek proszkowych
		- 1.7. Zestaw gotowych zapisów dyfraktometrycznych i debejogramów wykonanych techniką asymetryczną Straumanisa
		- 1.8. Tablice z danymi krystalograficznymi wybranych substancji prostych, tlenków, siarczków, węglików, azotków i związków międzymetalicznych.
	- 2. Przebieg badań

Przed rozpoczęciem ćwiczenia student obowiązkowo **zapoznaje się z zaleceniami instrukcji BHP**. Prowadzący zajęcia sprawdza opanowanie wiadomości podanych w instrukcji BHP i znajomość problematyki badawczej. Po dopuszczeniu do wykonywania ćwiczenia należy wykonać następujące czynności:

- 2.1. Pobrać od prowadzącego zajęcia preparat do analizy
- 2.2. Precyzyjny pomiar stałych sieciowych należy przeprowadzić metodą uzgodnioną z prowadzącym zajęcia
	- 2.2.1. Metoda Debye'a Scherrera
		- zapoznać się z budową, zasadą działania oraz warunkami bezpiecznej obsługi aparatu rentgenowskiego do badań strukturalnych Tur M-62
		- przygotować preparat w postaci pręcika lub kapilary ze szkła Lindemanna wypełnionej proszkiem i umieścić centrycznie w kamerze Debye'a - Scherrera
		- w ciemni fotograficznej założyć film do kamery stosując metodę asymetryczną Straumanisa

- umocować kamerę na aparacie rentgenowskim i zapewnić obrót preparatu w czasie naświetlania

*Uwaga: Aparaturę rentgenowską do badań strukturalnych uruchamia i obsługuje wyłącznie prowadzący ćwiczenia lub upoważniony przez niego pracownik inżynieryjno-techniczny* 

- sprawdzić centryczność ustawienia preparatu obserwując jego cień na ekraniku fluoryzującym kamery
- warunki ekspozycji należy dobrać kierując się zaleceniami podanymi w instrukcji obsługi aparatu
- po wywołaniu i wysuszeniu filmu dokonać pomiaru odległości między liniami na rentgenogramie
- w celu skrócenia czasu trwania ćwiczeń jakościową analizę fazową można prowadzić na gotowych debejogramach dostarczonych przez prowadzącego ćwiczenia
- odległości między liniami na rentgenogramie mierzymy przy pomocy linijki koincydencyjnej z dokładnością do ± 0,01 mm
- intensywność linii rentgenogramu  $(I_{wzel})$  oceniamy wizualnie stosując skalę pięciostopniową: bardzo mocna (b.m.), mocna (m.), średnia (śr.), słaba (sł.), bardzo słaba (b.sł.)
- znając średnicę kamery wyznaczyć kąty ugięcia θ oraz z wzoru Bragga obliczyć odległości międzypłaszczyznowe d poszczególnych płaszczyzn sieciowych
- dla ułatwienia analizy dane uzyskane z rentgenogramu należy zestawić w tablicy 1.
- 2.2.2. Metoda dyfraktometryczna.
	- zapoznać się z budową, zasadą działania oraz warunkami bezpiecznej obsługi dyfraktometru rentgenowskiego Tur M-62
	- badany preparat w postaci zgładu metalograficznego lub proszku naniesionego na płytkę szklaną umieścić w uchwycie dyfraktometru
	- dobrać parametry pracy lampy rentgenowskiej i układów zliczających kierując się zaleceniami podanymi w instrukcji obsługi dyfraktometru
	- włączyć komputer do obsługi cyfrowego sterowania goniometrem
	- uruchomić program Ximage2, postępować zgodnie z instrukcją obsługi dyfraktometru RTG z goniometrem typu HZG-4
	- zainstalowany program umożliwia gromadzenie wyników pomiarów w plikach RS2 (współpraca z innymi programami) oraz przedstawienie wyników na wykresie i dalszą ich obróbkę
	- z otrzymanego dyfraktogramu wyznaczyć położenia kątowe linii dyfrakcyjnych - kąty 2 θ
- intensywność zarejestrowanych linii dyfrakcyjnych  $(I_{wzel})$  należy określić np. przez pomiar wysokości "pików", przy czym intensywność najsilniejszej obserwowanej linii przyjmujemy jako 100%
- dla ułatwienia analizy dane uzyskane z dyfraktogramu należy zestawić w tablicy 1.
- 2.3. Po stabelaryzowaniu wartości eksperymentalnych I<sub>wzgl.</sub> oraz d, nieznaną substancję identyfikujemy metodą Hanawalta za pomocą procedury podanej w instrukcji do ćwiczenia nr. 21
- 2.4. Przeprowadzić wskaźnikowanie linii dyfraktogramu i obliczyć parametr  $a_0$  sieci krystalicznej badanej substancji, stosując metodę najmniejszych kwadratów oraz metodę Cohena (patrz punkt 5 niniejszej instrukcji). Dla ułatwienia obliczeń znalezione wartości wpisujemy do tablicy 2.
- 3. Opracowanie wyników i sprawozdania

Sprawozdanie z przeprowadzonych badań powinno zawierać:

- 3.1. Cel badań, przedmiot badań, spis literatury pomocniczej.
- 3.2. Sposób pobrania i przygotowania preparatu.
- 3.3. Opis zastosowanej metody badań i schemat ilustrujący sposób rejestracji obrazu dyfrakcyjnego.
- 3.4. Dobór materiału anody lampy rentgenowskiej i parametry badań.
- 3.5. Zestawienie otrzymanych wyników w postaci tabelarycznej.
- 3.6. Sposób przeprowadzenia wskaźnikowania linii dyfraktogramu.
- 3.7. Wyniki obliczeń prawdziwej wartości  $a_0$  parametru sieci badanej substancji, przy zastosowaniu metody najmniejszych kwadratów oraz metody Cohena. Do przeprowadzenia obliczeń można wykorzystać dowolny arkusz kalkulacyjny, jak np. Excel.
- 3.8. Ocenę dokładności wyznaczenia parametru sieci krystalicznej.
- 3.9. Rysunki komórki elementarnej badanej substancji z naniesionymi płaszczyznami krystalograficznymi dającymi obserwowane linie dyfrakcyjne.
- 4. Materiały uzupełniające
	- 4.1. Tablica 1. Identyfikacja substancji na podstawie jej rentgenogramu.
	- 4.2. Tablica 2. Wskaźnikowanie linii rentgenogramu.
	- 4.3. Tablice z danymi krystalograficznymi wybranych substancji prostych, tlenków, siarczków, węglików, azotków i związków międzymetalicznych.
	- 4.4. Instrukcja obsługi linijki koincydencyjnej do pomiaru odległości między prążkami dyfrakcyjnymi.
	- 4.5. Instrukcja obsługi dyfraktometru RTG z goniometrem typu HZG-4.
	- 4.6. Instrukcja obsługi bazy danych krystalograficznych PDF4+.

## **5. Metody precyzyjnego wyznaczania stałych sieciowych substancji krystalizujących w układzie regularnym**

 Celem niniejszego opracowania jest przedstawienie metod precyzyjnego wyznaczania stałych sieciowych substancji krystalizujących w układzie regularnym. Dla tego układu istnieją dwa podstawowe równania, które stosuje się do wyznaczania stałej sieciowej. Pierwsze równanie, to równanie Bragga:

$$
n\lambda=2d\sin\Theta
$$

gdzie:

 $\lambda$  – długość fali stosowanego promieniowania,

*d* – odległość międzypłaszczyznowa,

*Θ* – kąt ugięcia,

*n* – rząd ugięcia.

Równanie to musi być spełnione, aby nastąpiła dyfrakcja padającej na kryształ wiązki promieni rentgenowskich.

Drugie równanie, to równanie wiążące stałą sieciową *a* oraz odległości między sąsiednimi płaszczyznami sieciowymi *d* rodziny płaszczyzn *(h k l)*:

$$
\frac{1}{d^2} = \frac{h^2 + k^2 + l^2}{a^2}
$$

po przekształceniu tego równania:

$$
a = d\sqrt{h^2 + k^2 + l^2}
$$

Mówi nam ono, że stała sieciowa *a* substancji regularnej jest wprost proporcjonalna do odległości międzypłaszczyznowej *d*, dla jakiegoś układu płaszczyzn sieciowych opisanych wskaźnikami *(h k l).* Wielkością mierzoną w analizie rentgenowskiej jest kąt ugięcia *Θ* dla tego układu płaszczyzn.

Ponieważ znamy długość fali *λ* oraz zmierzyliśmy kąt *Θ*, możemy więc obliczyć z prawa Bragga odległość międzypłaszczyznową *d*. Następnie znając już wartość *d* oraz wskaźniki płaszczyzn sieciowych *(h k l),* możemy obliczyć stałą sieciową *a*. Tak bardzo ogólnie wygląda schemat obliczania parametru *a* sieci regularnej.

 Najistotniejszą sprawą jest tutaj dokładność wyznaczania tej stałej. Widzimy, że w prawie Bragga występuje sin *Θ*, a nie kąt *Θ*. A więc dokładność *a* zależy od sin *Θ*, wielkości określanej, a nie od dokładności kąta *Θ*, wielkości mierzonej. Jest to okoliczność pomyślna, ponieważ jeśli wykonamy wykres zależności sin *Θ = f(Θ)* to zobaczymy, że w pobliżu 90° wartości sin *Θ* zmieniają się bardzo wolno w porównaniu ze zmianami kąta *Θ*. Dlatego w pobliżu kąta 90° możemy otrzymać bardzo dokładną wartość sin *Θ* z pomiaru *Θ*, który sam w sobie nie jest szczególnie dokładny (rys.5.1).

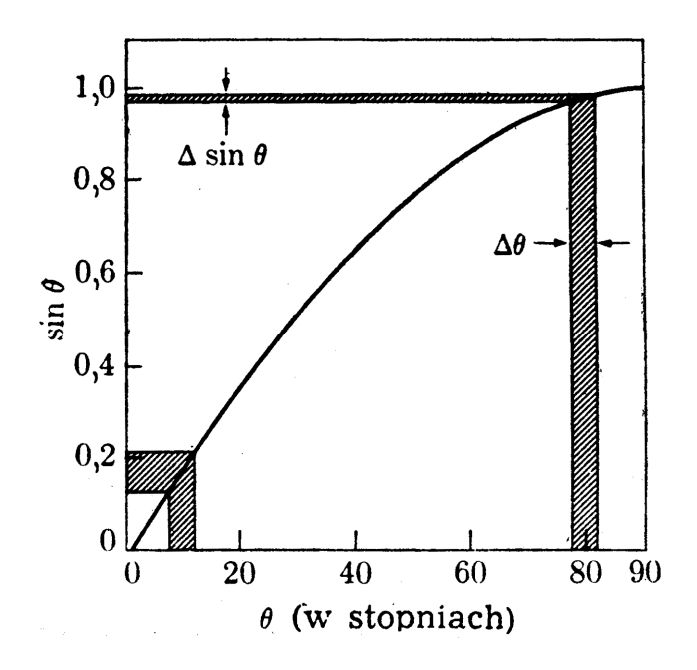

Rys.5.1. Zależność sin *Θ* od kata *Θ*. Błąd sin *Θ* spowodowany danym błędem *Θ* maleje w miarę wzrostu kąta *Θ* [5]

Na przykład, błąd 1% przy pomiarze kąta *Θ* = 85°, daje błąd sin *Θ* tylko 0,1%. Inaczej mówiąc, położenie kątowe wiązki ugiętej jest bardziej czułe na zmianę odległości międzypłaszczyznowej przy dużych kątach, niż gdy kąty *Θ* są małe.

Ten sam wniosek możemy otrzymać różniczkując po *Θ* równanie Bragga:

*d*

$$
n\lambda = 2d \cdot \sin \Theta
$$

$$
d = \frac{n\lambda}{2\sin \Theta}
$$

$$
\frac{\Delta d}{d\theta} = -ctg\Theta \cdot \Delta \Theta
$$

Ponieważ dla układu regularnego *a* jest proporcjonalne do *d*, więc:

$$
\frac{\Delta a}{a} = \frac{\Delta d}{d} = -ctg\Theta \cdot \Delta \Theta
$$

Ponieważ ctg *Θ* dąży do zera, gdy kąt ugięcia *Θ* dąży do 90°, to ∆a /a czyli błąd względny, wywołany przez dany błąd *Θ* także dąży do zera, gdy *Θ* dąży do 90° lub gdy 2 *Θ* →180°. Klucz do dokładnego wyznaczania stałej sieci *a*, leży więc w wykorzystywaniu promieni zwrotnych, które mają wartości 2 *Θ* leżące w pobliżu 180°.

 Chociaż błąd pomiaru stałej znika, gdy 2 *Θ* osiąga 180°, nie możemy obserwować wiązki odbitej pod tym kątem. Ale ponieważ wartości *a*, obliczone dla różnych linii obrazu dyfrakcyjnego zbliżają się bardziej do prawdziwej wartości wtedy, gdy 2 *Θ* rośnie, możemy znaleźć prawdziwą wartość *a* przez wykreślenie zmierzonych wartości w funkcji 2 *Θ* i ekstrapolację do 2 *Θ* = 180°. Niestety krzywa ta nie jest linią prostą, a ekstrapolacja zależność nieliniowych nie jest dokładna.

 Jednakże można pokazać [5], że jeśli mierzone wartości *a* są wykreślane w zależności od pewnych funkcji *Θ*, otrzymana krzywa jest linią prostą, którą możemy bez obaw ekstrapolować. Można zapytać, jakiego rzędu dokładność możemy osiągnąć tymi metodami. Bez jakiejkolwiek ekstrapolacji, po prostu przez wydzielenie stałej obliczonej dla linii najbardziej wysokokątowych na obrazie dyfrakcyjnym, możemy otrzymać dokładność 0,01 Å. Ponieważ stałe sieci większości substancji interesujących metalurgów mają około 3 do 4 Å, dokładność ta jest rzędu 0,3%. Przy dobrej technice eksperymentalnej i zastosowaniu odpowiednie funkcji ekstrapolacyjnej, ta dokładność może być zwiększona do 0,001 Å czyli 0,03%. Ostatecznie największa dokładność jakiej można oczekiwać jest 0,0001 Å czyli 0,003%, lecz może ona być otrzymana tylko dużym nakładem wysiłku doświadczalnego i rachunkowego.

 Szukając funkcji ekstrapolacyjnej należy na wstępie rozważyć różne przyczyny błędów mierzonej wartości *Θ* i zobaczyć, jak te błędy zmieniają się ze zmianą samego *Θ*. Rozpatrzymy je na przykładzie kamery Debye'a - Scherrera, jako że jest ona bardzo często stosowana w badaniach. Głównymi źródłami błędów w pomiarze kąta *Θ* mogą tu być:

- 1) błona fotograficzna, która kurczy się przy wywoływaniu i suszeniu
- 2) niecentryczność preparatu
- 3) błąd promienia kamery
- 4) absorpcja w próbce.

Błąd wynikający z kurczenia się błony fotograficznej i błąd promienia kamery możemy sprowadzić do minimum, stosując niesymetryczną metodę zakładania błony fotograficznej tzw. metodę Straumanisa. Niecentryczność próbki usuwa się przez centrowanie preparatu przed założeniem kamery do aparatu rentgenowskiego.

Rozpatrując jednak wpływ powyższych błędów na błąd pomiaru *Θ* można obliczyć [5], że błąd względny *a*, po szeregu przekształceniach i uproszczeniach w odniesieniu do układu regularnego, wynosi:

$$
\frac{\Delta a}{a} = \frac{\Delta d}{d} = K \cos^2 \Theta
$$

gdzie: *K* - jest stałą zależną od wielkości poszczególnych błędów.

Zgodnie z tym mamy bardzo ważny wniosek, że błąd względny pomiaru parametru sieci *a* jest wprost proporcjonalny do cos<sup>2</sup>*Θ* i dlatego dąży do zera, gdy *Θ* dąży do 90°.

 Stąd dla substancji regularnych, jeśli wykreślić wartości *a* obliczone dla każdej linii zarejestrowanej na błonie w funkcji cos<sup>2</sup>Θ, powinno się otrzymać linię prostą. Szukany parametr *a*<sub>0</sub> – prawdziwą wartość *a*, można znaleźć ekstrapolując tę prostą do cos<sup>2</sup> $\Theta$  = 0. Ponieważ sin<sup>2</sup>*Θ* = 1 – cos<sup>2</sup> *Θ*, obliczone dla każdej linii wartości *a* można również wykreślić w funkcji sin<sup>2</sup> *Θ* i prostą ekstrapolować do sin<sup>2</sup>*Θ* = 1.

Ze względu na uproszczenia, przyjęte przy wyprowadzaniu powyższego równania, do ekstrapolacji powinno się używać linii mających wartości *Θ* powyżej 60° i im więcej jest takich linii, tym dokładniejsza jest otrzymana wartość *a*.

 Jeżeli różne źródła błędów, a w szczególności absorpcję przeanalizować dokładniej, to można wykazać [6], że zależność:

$$
\frac{\Delta d}{d} = K \cdot \left( \frac{\cos^2 \Theta}{\sin \Theta} + \frac{\cos^2 \Theta}{\Theta} \right)
$$

jest ściśle słuszna aż do małych wartości *Θ*, a nie tylko przy dużych kątach. Prawdziwą wartość *a0* można znaleźć wykreślając *a* w funkcji *(cos<sup>2</sup>Θ /sin Θ + cos<sup>2</sup>Θ /Θ)*, która dąży do zera, gdy *Θ* dąży do 90°.

 Powyższe metody ekstrapolacyjne wyznaczania stałej sieci, zależą od dokładności graficznej ekstrapolacji, a ściślej mówiąc od dokładności z jaką można przeprowadzić linię prostą przez układ punktów doświadczalnych. Różne osoby mogą przeprowadzić różne proste przez ten sam układ punktów. Należy więc zastosować obiektywną analityczną metodę znajdowania prostej, która najlepiej pasuje do danych doświadczalnych. Tą metodą jest, między innymi metoda najmniejszych kwadratów.

#### *Metoda najmniejszych kwadratów*

Teoria najmniejszych kwadratów orzeka, że jeśli wykonano pewną liczbę pomiarów tej samej wielkości fizycznej i jeśli te pomiary są obarczone tylko błędami przypadkowymi, to najbardziej prawdopodobną wartością wielkości mierzonej jest taka wartość, dla której suma kwadratów błędów osiąga minimum.

Prosta, którą należy wykreślić opisana jest równaniem:

$$
y = a + bx
$$

Zagadnieniem, które należy rozwiązać jest znalezienie wartości stałych *a* i *b*, gdyż one wyznaczają linię prostą. W zasadzie prosta nie przejdzie dokładnie przez żaden punkt, gdyż każdy z nich jest obarczony jakimś błędem przypadkowym o wartości danej przez jego odchylenie od prostej: *y = a + bx*. Z równania tego wynika, że wartość *y* odpowiadająca *x = x<sup>1</sup>* jest równa *(a +bx1)*. Pierwszy punkt doświadczalny ma wartość *y = y1*. Zatem *e1*, błąd pierwszego punktu dany jest przez:

$$
e_1 = (a + bx_1) - y_1
$$

Możemy w podobny sposób obliczyć błędy innych punktów i wówczas zapisujemy wyrażenie na sumę kwadratów tych błędów w sposób następujący:

$$
\Sigma(e^2) = (a + bx_1 - y_1)^2 + (a + bx_2 - y_2)^2 + \dots
$$

Zgodnie z teorią "najlepszą" prostą jest taka, dla której suma kwadratów błędów osiąga minimum, dlatego też najlepszą wartość *a* znajdujemy różniczkując to równanie po *a* i przyrównując różniczkę do zera:

$$
\frac{d\sum(e^2)}{da} = 2(a + bx_1 - y_1) + 2(a + bx_2 - y_2) + ... = 0
$$

lub:

$$
\Sigma a + b\Sigma x - \Sigma y = 0
$$

Najlepszą wartość b znajdujemy w podobny sposób:

$$
\frac{d\sum(e^2)}{db} = 2x_1(a + bx_1 - y_1) + 2x_2(a + bx_2 - y_2) + ... = 0
$$

lub:

$$
a\Sigma x + b\Sigma x^2 - \Sigma xy = 0
$$

Równania wyprowadzone powyżej są równaniami normalnymi i mogą być zapisane w sposób następujący:

$$
\begin{cases}\n\Sigma y = \Sigma a + b\Sigma x \\
\Sigma xy = a\Sigma x + b\Sigma x^2\n\end{cases}
$$

Równoczesne rozwiązanie tych dwóch równań daje najlepsze wartości *a* i b, które wstawione do ogólnego równania prostej pozwalają nam na jej wykreślenie.

#### *Metoda Cohena*

Cohen zaproponował zastosowanie metody najmniejszych kwadratów do znalezienia najlepszej linii prostej tak, aby błędy przypadkowe były sprowadzone do minimum w powtarzalny i obiektywny sposób. Załóżmy, że substancję o sieci regularnej badamy w kamerze Debye'a - Scherrera. Wówczas funkcję ekstrapolacyjną określa równanie:

$$
\frac{\Delta d}{d} = \frac{\Delta a}{a} = K \cos^2 \Theta \tag{1}
$$

lecz zamiast stosować metodę najmniejszych kwadratów do znalezienia najlepszej prostej na wykresie *a = f (cos<sup>2</sup>Θ),* Cohen zastosował tę metodę bezpośrednio do obserwowanych wartości sin<sup>2</sup> *Θ*.

Przez podniesienie do kwadratu równania Bragga i zlogarytmowanie go stronami otrzymujemy:

$$
\ln \sin^2 \Theta = \ln \frac{\lambda^2}{4} - 2 \ln d
$$

Różniczkowanie daje wówczas:

$$
\frac{\Delta \sin^2 \Theta}{\sin^2 \Theta} = -\frac{2\Delta d}{d} \tag{2}
$$

Podstawiając to do równania (1) widzimy, jak zmienia się błąd sin<sup>2</sup>*Θ* wraz ze zmianą *Θ*:

$$
\Delta \cdot \sin^2 \Theta = -2K \cdot \sin^2 \Theta \cdot \cos^2 \Theta = D \cdot \sin^2 2\Theta \tag{3}
$$

gdzie D jest nową stałą (równanie to jest ważne tylko wtedy, gdy ważna jest funkcja ekstrapolacyjna cos<sup>2</sup>Θ).

Prawdziwa wartość sin<sup>2</sup>Θ dla jakiejś linii dyfrakcyjnej jest obecnie dana przez równanie:

$$
\sin^2 \Theta(praw dziwa) = \frac{\lambda^2}{4a_0^2} \left( h^2 + k^2 + l^2 \right) \tag{4}
$$

gdzie:  $a_0$  – prawdziwa wartość stałej sieci, której szukamy. Lecz:

$$
\sin^2\Theta(\text{observowana}) - \sin^2\Theta(\text{prawdziwa}) = \Delta \sin^2\Theta \tag{5}
$$

$$
\sin^2 \Theta - \frac{\lambda^2}{4a_0^2} \left( h^2 + k^2 + l^2 \right) = D \cdot \sin^2 2\Theta \tag{6}
$$

$$
\sin^2 \Theta = C \alpha + A \delta \tag{7}
$$

gdzie: 
$$
C = \frac{\lambda^2}{4a_0^2}
$$
;  $\alpha = (h^2 + k^2 + l^2)$ ;  $A = 0,1D$ ;  $\delta = 10\sin^2 2\Theta$ .

Czynnik 10 jest wprowadzony do definicji wielkości A i δ jedynie po to, aby sprowadzić współczynniki przy różnych wyrazach równań normalnych do tego samego rzędu wielkości.

Doświadczalne wartości sin<sup>2</sup>Θ, α i δ podstawiamy teraz do równania (7) dla każdej z n linii zwrotnych wykorzystywanych do określenia stałej sieci.

 Daje to n równań na nieznane stałe C i A i te równania mogą być rozwiązane dla najbardziej prawdopodobnych wartości C i A metodą najmniejszych kwadratów. W rezultacie otrzymamy dwa równania normalne wyprowadzone z równania (7) potrzebne do znalezienia stałych C i A. Są to:

$$
\begin{cases}\n\Sigma \alpha \sin^2 \Theta = C \Sigma \alpha^2 + A \Sigma \alpha \delta \\
\Sigma \delta \sin^2 \Theta = C \Sigma \alpha \delta + A \Sigma \delta^2\n\end{cases}
$$
\n(8)

Gdy znajdziemy stałą C, szukany parametr sieci  $a_0$  możemy obliczyć z wcześniej podanej zależności C = *λ <sup>2</sup>/4a<sup>o</sup> 2* . Stała A nazywana stałą kierunkową jest miarą całkowitego błędu systematycznego występującego przy określaniu stałej sieci.

 Aby zilustrować dotychczas omówione metody, a mianowicie metodę najmniejszych kwadratów oraz metodę Cohena, poniżej zostaną przedstawione obliczenia dla dyfraktogramu proszkowego czystego wolframu (99, 99%) wykonanego w kamerze Debye'a - Scherrera o średnicy φ114,6 mm, metodą asymetryczną Straumanisa. Zastosowano promieniowanie anody miedzianej z filtrem niklowym,  $\lambda_{\text{CuK}\alpha} = 1,5418\text{\AA}$  (rys.5.2). Pomiaru odległości między liniami na błonie dokonano przy pomocy linijki koincydencyjnej z dokładnością do ± 0,01 mm.

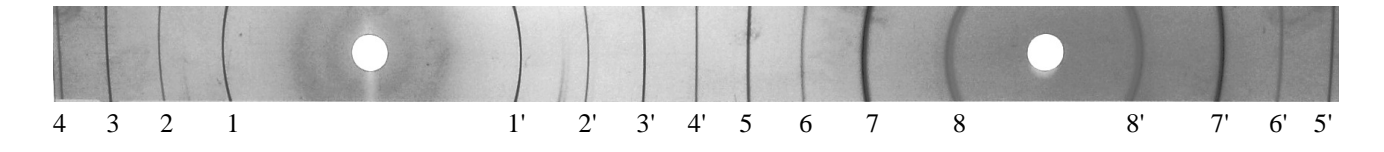

Rys.5.2. Dyfraktogram proszkowy czystego wolframu (99, 99%) wykonany w kamerze Debye'a - Scherrera o średnicy φ114,6 mm, metodą asymetryczną Straumanisa. Zastosowano promieniowanie anody miedzianej z filtrem niklowym

**5.1. Wyznaczenie parametru a0 sieci krystalicznej czystego wolframu metodą najmniejszych kwadratów i sporządzenie wykresu**  $a_{\text{obl}} = f(\cos^2{\theta})$  **z ekstrapolacją prostej do cos<sup>2</sup>** $\Theta = 0$ **,** *(arkusz kalkulacyjny)* 

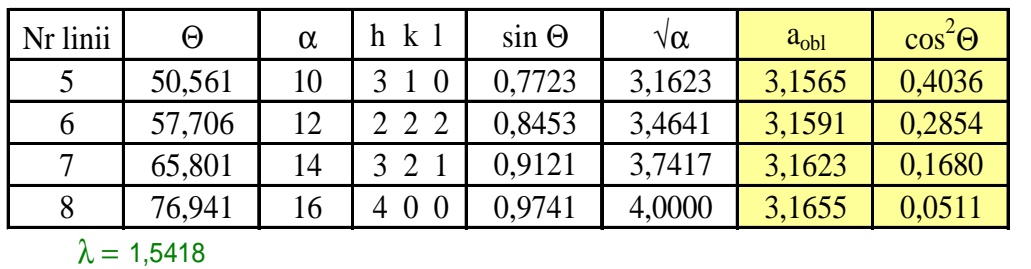

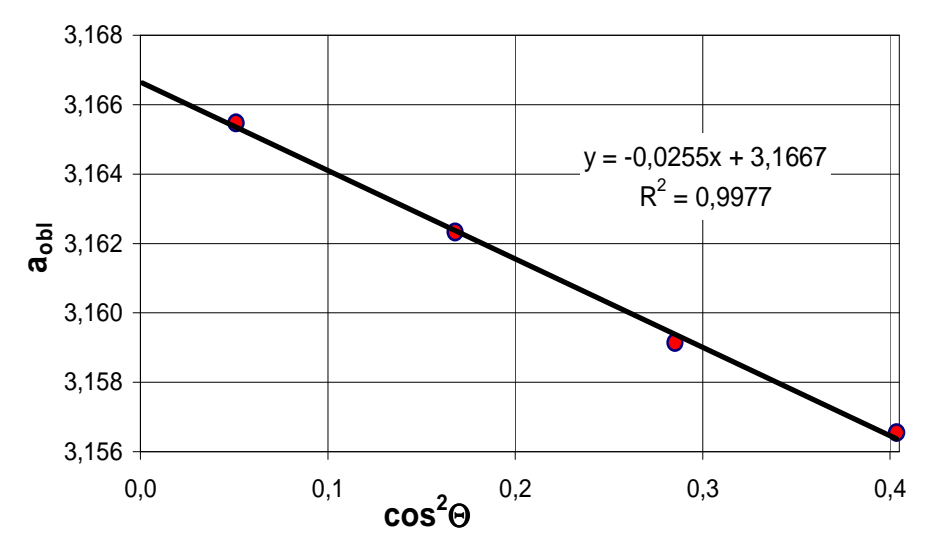

$$
\lambda = 2d \sin \Theta;
$$
\n $d = \frac{\lambda}{2 \cdot \sin \Theta};$ \n $\frac{1}{d^2} = \frac{h^2 + k^2 + l^2}{a^2};$ \n $a_{\text{obl}} = \frac{\lambda}{2} \cdot \frac{\sqrt{h^2 + k^2 + l^2}}{\sin \Theta}$ 

## **5.2. Wyznaczenie parametru a0 sieci krystalicznej czystego wolframu metodą Cohena, (arkusz** *kalkulacyjny)*

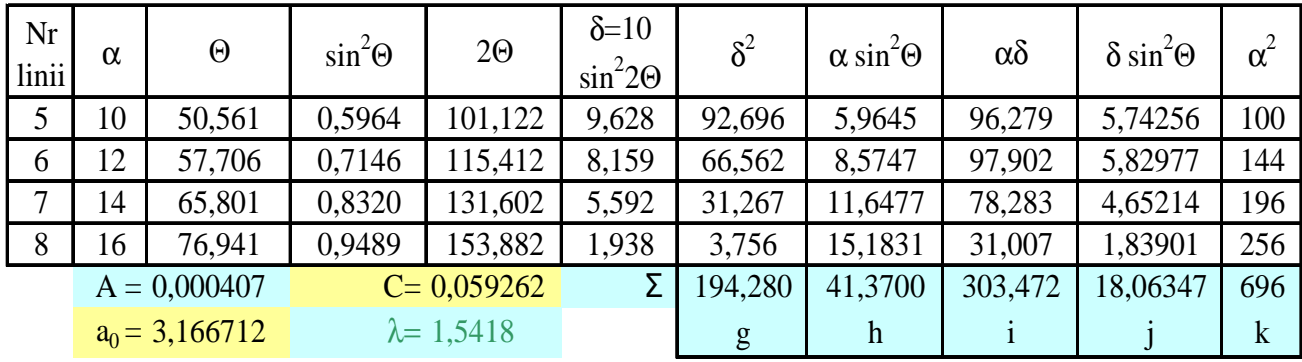

Rozwiązujemy układ równań (8)

Σα**sin<sup>2</sup>Θ** = **C**Σα**<sup>2</sup> + A**Σαδ

Podstawiając adresy kolumn *(z arkusza kalkulacyjnego)* otrzymujemy

dla pierwszego równania: *k*  $A \cdot \frac{i}{i}$ *k*  $C = \frac{h}{I} - A$ 

Dla drugiego równania (8)

# Σδ**sin<sup>2</sup>Θ** = **C**Σαδ **+ A**Σδ<sup>2</sup>

Podstawiając *C (z poprzedniego równania)* otrzymujemy:

$$
j = \frac{i \cdot h}{k} - A \cdot \frac{i^2}{k} + A \cdot g \quad ; \quad \text{po przeksztateeniu: } A = \frac{h \cdot i - k \cdot j}{i^2 - g \cdot k}
$$

Po wstawieniu do arkusza kalkulacyjnego otrzymujemy: A = 0,000407Å, oraz C = 0,05926. Czyli całkowity błąd systematyczny wynosi w tym przypadku poniżej 0,000407Å.

Ponieważ 
$$
C = \frac{\lambda^2}{4a_0^2}
$$
, wiec  $a_0 = \frac{\lambda}{2\sqrt{C}}$ , stąd po podstawieniu:  $a_0 = 3,1667 \text{ Å}$ 

**Uwaga:** Obliczenia prawdziwej wartości parametru sieci a<sub>0</sub> dla obu przedstawionych metod zostały sporządzone w Excelu. Przy rozwiązywaniu zadań można korzystać z dowolnego arkusza kalkulacyjnego.

#### **Tablica 1. Identyfikacja substancji na podstawie jej rentgenogramu**

Badany preparat ................................................ Anoda lampy rtg. .......................... Metoda badań ....................................................... <sup>λ</sup><sup>k</sup>α<sup>1</sup> = ........................ Å ; λ<sup>k</sup>α<sup>2</sup> = ................... Å ; 3 <sup>2</sup> <sup>α</sup><sup>1</sup> <sup>α</sup> <sup>2</sup> <sup>α</sup> <sup>λ</sup> <sup>λ</sup> <sup>λ</sup> *<sup>k</sup> <sup>k</sup> <sup>k</sup>* <sup>⋅</sup> <sup>+</sup> <sup>=</sup> =.................... Å ; λk<sup>β</sup> = .................. <sup>Å</sup>

Filtr ............................... ; Średnica kamery D = .................... mm, lub typ goniometru ...............................

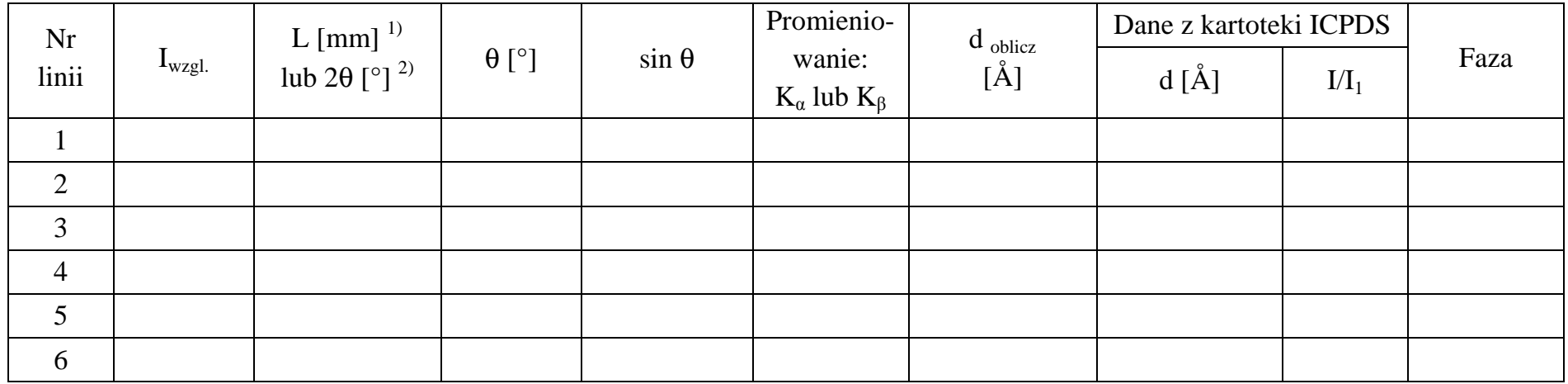

1) metoda fotograficzna, 2) dyfraktometr rentgenowski

**Tablica 2. Wskaźnikowanie linii rentgenogramu i precyzyjne wyznaczenie parametru sieci** 

| Nr<br>linii    | $\sin^2\theta$ | $\sin^2 \Theta h_n k_n l_n$<br>$\sin^2 \Theta h_1 k_1 l_1$ | $\left  S = h^2 + k^2 + l^2 \right $ | h | $\mathbf{k}$ | $a_{\text{ oblicz}}$<br>$[\text{\AA}]$ | Metoda najmniej-<br>szych kwadratów<br>$a_{nk}$ [Å] | Metoda Cohena<br>$a_c [\AA]$ | $a_0$<br>z tablic [Å] |
|----------------|----------------|------------------------------------------------------------|--------------------------------------|---|--------------|----------------------------------------|-----------------------------------------------------|------------------------------|-----------------------|
|                |                | $---$                                                      |                                      |   |              |                                        |                                                     |                              |                       |
| $\overline{2}$ |                |                                                            |                                      |   |              |                                        |                                                     |                              |                       |
| 3              |                |                                                            |                                      |   |              |                                        |                                                     |                              |                       |
| $\overline{4}$ |                |                                                            |                                      |   |              |                                        |                                                     |                              |                       |
|                |                |                                                            |                                      |   |              |                                        |                                                     |                              |                       |
| 6              |                |                                                            |                                      |   |              |                                        |                                                     |                              |                       |

© Copyright by S. Szewczyk, Lublin University of Technology, 2015 13